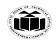

DEGREE & DIPLOMA

ENGINEERING

(ISO/IEC - 27001 - 2013 Certified)

#### **SUMMER – 19 EXAMINATION**

Subject Name: Database Management System <u>Model Answer</u> Subject Code: 22319

#### **Important Instructions to examiners:**

- 1) The answers should be examined by key words and not as word-to-word as given in the model answer scheme.
- 2) The model answer and the answer written by candidate may vary but the examiner may try to assess the understanding level of the candidate.
- 3) The language errors such as grammatical, spelling errors should not be given more Importance (Not applicable for subject English and Communication Skills.
- 4) While assessing figures, examiner may give credit for principal components indicated in the figure. The figures drawn by candidate and model answer may vary. The examiner may give credit for any equivalent figure drawn.
- 5) Credits may be given step wise for numerical problems. In some cases, the assumed constant values may vary and there may be some difference in the candidate's answers and model answer.
- 6) In case of some questions credit may be given by judgement on part of examiner of relevant answer based on candidate's understanding.
- 7) For programming language papers, credit may be given to any other program based on equivalent concept.

| Q.  | Sub | Answer                                                              | Marking        |
|-----|-----|---------------------------------------------------------------------|----------------|
| No. | Q.  |                                                                     | Scheme         |
|     | N.  |                                                                     |                |
| 1.  |     | Attempt any FIVE of the following:                                  | 10 M           |
|     | a   | Define:                                                             | 2 M            |
|     |     | (i) Instance (ii) Schema                                            |                |
|     | Ans | (i) Instance: The data stored in database at a particular moment    | 1 M for each   |
|     |     | of time is called instance of database.                             | Definition     |
|     |     | (ii) Schema: Design of a database is called the schema. Schema      |                |
|     |     | is of three types: Physical schema, logical schema and view         |                |
|     |     | schema.                                                             |                |
|     | b   | List any four advantages of DBMS.                                   | 2 M            |
|     | Ans | Controlling Redundancy                                              | ( ½ M for any  |
|     |     | Maintaining Integrity                                               | advantage)     |
|     |     | <ul> <li>Inconsistency can be avoided</li> </ul>                    |                |
|     |     | <ul> <li>Data can be shared</li> </ul>                              |                |
|     |     | <ul> <li>Restricting unauthorized access</li> </ul>                 |                |
|     |     | Providing Backup and Recovery                                       |                |
|     |     | Concurrency Control                                                 |                |
|     |     | Better security.                                                    |                |
|     | c   | State any two E.F. Codd's rule for RDBMS.                           | 2 M            |
|     | Ans | 1. The Information rule: All information in an RDBMS is represented | ½ M for each   |
| Ì   |     | logically in just one way - by values in tables.                    | rule, ½ M each |

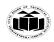

DEGREE & DIPLOMA

ENGINEERING

|          |       | <b>2</b> . <b>The Guaranteed Access rule</b> : Each item of data in an RDBMS is guaranteed to be logically accessible by resorting to a combination of | proper<br>statement |
|----------|-------|----------------------------------------------------------------------------------------------------|---------------------|
|          |       | table name, primary key value, and column name.                                                                                                    | Statement           |
|          |       | 3. The Systematic Treatment of Null Values rule: Null values                                                                                           |                     |
|          |       | (distinct from an empty character string or a string of blank characters                                                                               |                     |
|          |       | and distinct from zero or any other number) are supported in a fully                                                                                   |                     |
|          |       | relational DBMS for representing missing                                                                                                    |                     |
|          |       | 4. The Dynamic Online Catalog Based on the Relational Model rule:                                                                                      |                     |
|          |       | The database description is represented at the logical level in the same                                                                               |                     |
|          |       | way as ordinary data, so that authorized users can apply the same relational database.                                                                 |                     |
|          |       | 5. The Comprehensive Data Sublanguage rule: A relational system                                                                                        |                     |
|          |       | may support several languages and various modes of terminal for data                                                                                   |                     |
|          |       | definition, view definition, data manipulation etc.                                                                                                    |                     |
|          |       | <b>6.</b> The View Updating rule: All views of the data which are                                                                                      |                     |
|          |       | theoretically updatable must be updatable in practice by the DBMS.                                                                                     |                     |
|          |       | 7. The High-level Insert, Update, and Delete rule: The capability of                                                                                   |                     |
|          |       | handling a base relation or a derived relation as a single database to                                                                                 |                     |
|          |       | perform all DML operations.                                                                                                    |                     |
|          |       | 8. The Physical Data Independence rule: Application programs and                                                                                       |                     |
|          |       | terminal activities remain logically unchanged whenever any changes                                                                                    |                     |
|          |       | are made in either storage representations or access methods.                                                                                          |                     |
|          |       | 9. The Logical Data Independence rule: Application programs and                                                                                        |                     |
|          |       | terminal activities remain logically unchanged when information                                                                                        |                     |
|          |       | preserving changes of any kind are made to the base tables.                                                                                            |                     |
|          |       | 10. The Integrity Independence rule: Integrity constraints must be                                                                                     |                     |
|          |       | definable in the RDBMS sub-language and stored in the system                                                                                           |                     |
|          |       | catalogue and not within individual application programs.                                                                                              |                     |
|          |       | 11. The Distribution Independence rule: An RDBMS has distribution                                                                                      |                     |
|          |       | independence. Distribution independence implies that users should not have to be aware of whether a database is distributed.                           |                     |
|          |       | <b>12. The No subversion rule</b> : If the database has any means of handling                                                                          |                     |
|          |       | a single record at a time that low-level language must not be able avoid                                                                               |                     |
|          |       | the integrity rules which are expressed in a higher-level language that                                                                                |                     |
|          |       | handles multiple records at a time.                                                                                                    |                     |
|          | d     | List DCL commands.                                                                                                    | 2 M                 |
| <b>—</b> | Ans   | DCL is Data Control Language:                                                                                                    | 1 M for each        |
|          | 11110 | 2 0 2 10 2 <b>0 1 1 1 1 1 1 1 1 1 1 1 1 1 1 1 1 1 1 </b>                                                                                               | command             |
|          |       | 1. GRANT                                                                                                    |                     |
|          |       | 2. REVOKE                                                                                                    |                     |
|          | e     | Define Normalization and list its types.                                                                                                    | 2 M                 |
|          | Ans   | Normalization is a process of organizing the data in database to avoid                                                                                 | 1 M for             |
|          |       | data redundancy, insertion anomaly, update anomaly & deletion                                                                                          | definition, 1 M     |
|          |       | anomaly.                                                                                                    | for the types       |

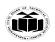

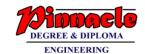

|                                                          | Types of normalization are :                                                                                                    |                                                               |  |  |  |
|----------------------------------------------------------|----------------------------------------------------------------------------------------------------|---------------------------------------------------------------|--|--|--|
|                                                          | <ul> <li>First normal form(1NF)</li> <li>Second normal form(2NF)</li> <li>Third normal form(3NF)</li> <li>Boyce &amp; Codd normal form (BCNF)</li> <li>Fourth normal form(4NF)</li> </ul> |                                                               |  |  |  |
| f                                                        | Write syntax for creating synonyms with example                                                                                                    | 2 M                                                           |  |  |  |
| An                                                       | · · · · · · · · · · · · · · · · · · ·                                                                                                    | 1 M for correct                                               |  |  |  |
| 730                                                      | Syntax to create synonym: CREATE SYNONYM SYNONYM_name FOR Table_name;                                                                                                    | syntax, 1 M for<br>correct<br>example                         |  |  |  |
|                                                          | Example to create synonym: CREATE SYNONYM offices FOR locations;                                                                                                    |                                                               |  |  |  |
| g                                                        | State any four PL/SQL data types.                                                                                                    | 2 M                                                           |  |  |  |
| An                                                       |                                                                                                    | ½ M for each data type                                        |  |  |  |
| 2                                                        | Attempt any THREE of the following:                                                                                                    | 12 M                                                          |  |  |  |
| $\begin{vmatrix} \mathbf{z} \\ \mathbf{a} \end{vmatrix}$ | Explain overall structure of DBMS with the help of diagram.                                                                                                    | 4 M                                                           |  |  |  |
| An                                                       | 1                                                                                                    | 2 M for correct<br>diagram, 2 M<br>for correct<br>explanation |  |  |  |

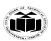

DEGREE & DIPLOMA
ENGINEERING

(Autonomous) (ISO/IEC - 27001 - 2013 Certified)

### 2. Storage Manager Components:

**Transaction manager:** It ensures that the database remains in consistent state despite of the system failure and that concurrent transaction execution proceeds without conflicting.

**File Manager:** It manages the allocation of space on disk storage and data structures used to represent information stored on disk

**Buffer Manager:** It is responsible for fetching data from disk storage into main memory and deciding what data to cache memory.

#### 3. Disk storage:

Data files: It stores the database.

Data Dictionary: It stores metadata that hold particular values.

Indices: Provide fast access to data items that hold particular values.

**Statistical data:** It stores statistical information about the data in the database.

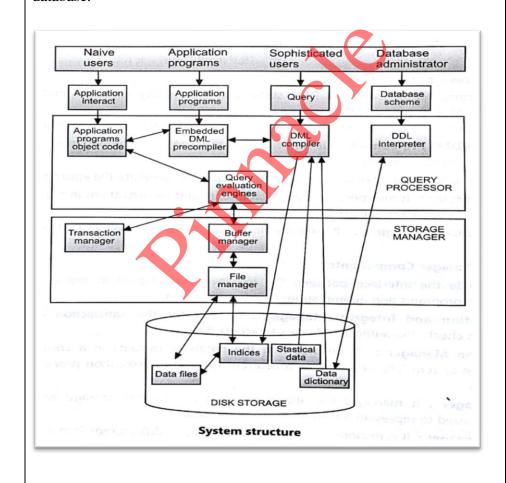

|  | b   | Explain difference between delete and truncate command with example. | 4 M |
|--|-----|----------------------------------------------------------------------|-----|
|  | Ans | DELETE Command :                                                     |     |
|  |     | <ul> <li>It is DML (Data Manipulation Language) command.</li> </ul>  |     |

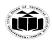

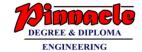

| (ISO/IEC - 2/001 - 2013 Certified)                                                                                                    |                                                                                    |
|----------------------------------------------------------------------------------------------------|------------------------------------------------------------------------------------|
| <ul> <li>It is used to remove all or specific records of table.</li> <li>WHERE clause can be used to remove specific records.</li> <li>Syntax:         <ul> <li>DELETE FROM Table_name;</li> </ul> </li> <li>OR         <ul> <li>DELETE FROM Table_name</li> <li>WHERE Condition;</li> </ul> </li> </ul>                                                                   | (2 M for proper<br>explanation of<br>each<br>command) or<br>(any 4<br>differences) |
| <ul> <li>Example:         DELETE FROM Employees         WHERE Emp_id=100;</li> <li>ROLLBACK command can be used to get deleted record.</li> </ul>                                                                                                    |                                                                                    |
| TRUNCATE Command:  It is a DDL( Data Definition Language) command  It is used to remove all records permanently.  WHERE clause can be used as it removes all records.  Syntax:     TRUNCATE TABLE Table_name;  Example:     TRUNCATE TABLE Employees;  ROLLBACK command cannot be used to get records.  New records can be added into a table as structure remains intact. |                                                                                    |
| OR                                                                                                    |                                                                                    |

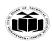

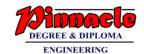

|                                       | DELETE                                        | TRUNCATE                               |                 |
|---------------------------------------|-----------------------------------------------|----------------------------------------|-----------------|
|                                       |                                               | It is a DDL( Data                      |                 |
|                                       | Manipulation Language) I                      | Definition Language)                   |                 |
|                                       |                                               | command                                |                 |
|                                       |                                               | It is used to remove all               |                 |
|                                       | -                                             | records permanently.                   |                 |
|                                       |                                               | WHERE clause can be                    |                 |
|                                       | <u> </u>                                      | used as it removes all                 |                 |
|                                       | l I                                           | records.                               |                 |
|                                       | Syntax: DELETE FROM S                         | Syntax: TRUNCATE                       |                 |
|                                       | •                                             | TABLE Table_name;                      |                 |
|                                       | OR                                            | TribLE Tuble_name,                     |                 |
|                                       | DELETE FROM                                   |                                        |                 |
|                                       | Table_name                                    |                                        |                 |
|                                       | WHERE Condition;                              |                                        |                 |
|                                       |                                               |                                        |                 |
|                                       |                                               | Example: TRUNCATE                      |                 |
|                                       | <del>*</del> *                                | TABLE Employees;                       |                 |
|                                       | WHERE Emp_id=100;                             | ROLLBACK command                       |                 |
|                                       |                                               | ROLLBACK command cannot be used to get |                 |
|                                       | =                                             | records. New records can               |                 |
|                                       |                                               | be added into a table as               |                 |
|                                       |                                               | structure remains intact.              |                 |
|                                       |                                               |                                        |                 |
| c V                                   | Write and explain syntax for creatin          | ng view with example.                  | 4 M             |
|                                       | A view contains rows and columns, ju          |                                        | 2 M for correct |
| V                                     | view are fields from one or more real t       | tables in the database.                | syntax, 1 M for |
|                                       |                                               |                                        | explanation,    |
| \ \ \ \ \ \ \ \ \ \ \ \ \ \ \ \ \ \ \ | View has two types:                           |                                        | 1 M for correct |
| 1                                     | 1. Simple view: The fields in a view          | w are fields from one table in the     | example         |
|                                       | latabase.                                     | w are fields from one table in the     |                 |
|                                       |                                               |                                        |                 |
|                                       | <b>2. Complex view</b> : The fields in a view |                                        |                 |
|                                       | able in the database. You can add SO          | _                                      |                 |
|                                       | statements to a view and present the          | e data as if the data were coming      |                 |
| I                                     | From different table.                         |                                        |                 |
| (                                     | CREATE VIEW Syntax                            |                                        |                 |
|                                       | Create view view_name As                      |                                        |                 |
|                                       | _                                             |                                        |                 |

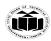

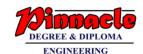

|    | Select column1, column2                                                                                                    |                                                    |
|----|----------------------------------------------------------------------------------------------------|----------------------------------------------------|
|    | From table_name                                                                                                    |                                                    |
|    | Where condition;                                                                                                    |                                                    |
|    | Example                                                                                                    |                                                    |
|    | Create view mumbai_customers AS                                                                                             |                                                    |
|    | Select customer_name,contact_name                                                                                           |                                                    |
|    | From customers                                                                                                    |                                                    |
|    | Where city='Mumbai';                                                                                                    |                                                    |
| d  | Explain PL/SQL block structure with the help of diagram.                                                                    | 4 M                                                |
| Ar | Declaration of memory variables  BEGIN (Mandatory)  SQL executable statements  Exception  Handling errors  END; (Mandatory) | PL/SQL block<br>structure 2M,<br>Explanation<br>2M |
|    | Explanation of PL/SQL Block Strucure:  Declaration section                                                                  |                                                    |
|    | A block begins with declarative section where variables, cursors are declared. It is an Optional block.                     |                                                    |
|    | Execution section                                                                                                    |                                                    |
|    | Executable SQL or PL/SQL Statements are needed to write here                                                                |                                                    |

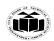

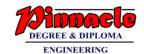

|   |     |                                                                                                    | 1                        |
|---|-----|----------------------------------------------------------------------------------------------------|--------------------------|
|   |     | for the execution. It is mandatory block.                                                                                                    |                          |
|   |     | Exception section                                                                                                    |                          |
|   |     | It is used to handles the exceptions. It is an Optional block.                                                                                     |                          |
|   |     |                                                                                                    |                          |
|   |     | End statement  It is used to indicate termination of PL/SOL block. It is mandatory.                                                                |                          |
|   |     | It is used to indicate termination of PL/SQL block. It is mandatory.                                                                               |                          |
|   |     |                                                                                                    |                          |
| 3 |     | Attempt any THREE of the following:                                                                                                    | 12 M                     |
|   | a   | State and explain 2NF with example.                                                                                                    | 4 M                      |
|   | Ans | A table is said to be in 2NF if both the following conditions hold:                                                                                | State: 1M<br>Explanation |
|   |     |                                                                                                    | with example:            |
|   |     | Table is in 1NF (First normal form)  No non prime attribute is dependent on the proper subset of any                                               | 3M                       |
|   |     | No non-prime attribute is dependent on the proper subset of any candidate key of table.                                                            |                          |
|   |     | • San attribute that is not part of any candidate key is known as                                                                                  |                          |
|   |     | non-prime attribute.                                                                                                    |                          |
|   |     | • Example: Suppose a school wants to store the data of teachers                                                                                    |                          |
|   |     | and the subjects they teach. They create a table that looks like                                                                                   |                          |
|   |     | this: Since a teacher can teach more than one subjects, the table can have multiple rows for a same teacher.                                       |                          |
|   |     | can have multiple lows for a same teacher.                                                                                                    |                          |
|   |     | teacher_id Subject teacher_age                                                                                                    |                          |
|   |     | 111 Math's 38                                                                                                    |                          |
|   |     | 111 Physics 38                                                                                                    |                          |
|   |     | 222 Biology 38                                                                                                    |                          |
|   |     | 333 Physics 40                                                                                                    |                          |
|   |     | 333 Chemistry 40                                                                                                    |                          |
|   |     | CandidateKeys:{teacher_id,subject}                                                                                                    |                          |
|   |     |                                                                                                    |                          |
|   |     |                                                                                                    |                          |
|   |     |                                                                                                    |                          |
|   |     | attribute has atomic values. However, it is not in 2NF because non-                                                                                |                          |
|   |     | prime attribute teacher_age is dependent on teacher_id alone which is a proper subset of candidate key. This violates the rule for 2NF as the rule |                          |
|   |     | says " <b>no</b> non-prime attribute is dependent on the proper subset of any                                                                      |                          |
|   |     | candidate key of the table "To make the table complies with 2NF we                                                                                 |                          |
|   |     | can break it in two tables like this:                                                                                                    |                          |
|   |     | teacher details tab                                                                                                    |                          |

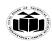

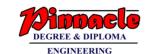

|     |                                                      | teacher_id    | teacher_age         |                        |                          |
|-----|------------------------------------------------------|---------------|---------------------|------------------------|--------------------------|
|     |                                                      |               |                     |                        |                          |
|     |                                                      | 111           | 38                  |                        |                          |
|     |                                                      |               |                     |                        |                          |
|     |                                                      | 222           | 40                  |                        |                          |
|     |                                                      | 333           | 40                  |                        |                          |
|     |                                                      | 333           | 40                  |                        |                          |
|     |                                                      |               |                     |                        |                          |
|     | teacher_subject Tabl                                 | le:           |                     |                        |                          |
|     | 7                                                    | Teacher_id    | Subject             | 7                      |                          |
|     |                                                      | 111           | Math's              |                        |                          |
|     |                                                      |               |                     |                        |                          |
|     |                                                      | 111           | Physics             |                        |                          |
|     |                                                      | 222           | Biology             | _                      |                          |
|     | _                                                    |               | Diology             |                        |                          |
|     | 3                                                    | 333           | Physics             |                        |                          |
|     |                                                      | A             |                     |                        |                          |
|     | 3                                                    | 333           | Chemistry           |                        |                          |
|     |                                                      | /             |                     | _                      |                          |
|     |                                                      | <b>)</b>      |                     |                        |                          |
| b   | Explain any four agg                                 |               |                     |                        | 4 M                      |
| Ans | An aggregate function                                |               |                     |                        | Any 4                    |
|     | are grouped together a more significant mean         | _             | rtain criteria to i | orm a single value of  | aggregate functions with |
|     |                                                      |               |                     |                        | example : 1M             |
|     | Aggregate functions a                                | re:           |                     |                        | each                     |
|     | 1) Count()                                           |               |                     |                        |                          |
|     | 2) Sum()                                             |               |                     |                        |                          |
|     | 3) Avg()                                             |               |                     |                        |                          |
|     | 4) Min()<br>5) Max()                                 |               |                     |                        |                          |
|     | 1 Count () 1) It                                     | tuma numba    | of marya france     | the given tehle if ==  |                          |
|     | 1. <b>Count</b> () - 1) It re attribute is mentioned |               |                     |                        |                          |
|     | 2) If some attribute is                              |               | gives total num     | her of not null values |                          |
|     | 2, it some attribute is                              | mentioned, it | 51 ves total hulli  | oci oi not nun vaiues  |                          |

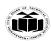

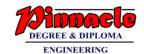

(ISO/IEC - 27001 - 2013 Certified)

|     | for that attribute.                                                                                                    |                  |  |  |
|-----|----------------------------------------------------------------------------------------------------|------------------|--|--|
|     | Eg :Select count(*) from emp;                                                                                                    |                  |  |  |
|     | Returns total number of records from emp table.                                                                                                    |                  |  |  |
|     | 1) Select count(telephone) from emp;                                                                                                    |                  |  |  |
|     | Returns total number of employees having telephone numbers.                                                                                                    |                  |  |  |
|     | 2. <b>Sum</b> () - It give total of all values from a numeric attribute of the given table,                                                                                                    |                  |  |  |
|     | Eg :Select sum(salary) from emp;                                                                                                    |                  |  |  |
|     | Returns total salary drawn of all employees from the emp table.                                                                                                    |                  |  |  |
|     | 3. <b>Avg</b> () - It gives average of all the numeric values of the given attribute from the table.                                                                                                    |                  |  |  |
|     | Eg :Select Avg(salary) from emp;                                                                                                    |                  |  |  |
|     | Returns average salary of employees from emp table.                                                                                                    |                  |  |  |
|     | 4. <b>Min</b> () - It gives minimum of all the values of the numeric given attribute from the table.                                                                                                    |                  |  |  |
|     | Eg :Select Min(salary) from emp;                                                                                                    |                  |  |  |
|     | Returns minimum salary value from emp table,                                                                                                    |                  |  |  |
|     | 5. <b>Max</b> () - It gives maximum of all the values of the numeric given attribute from the table.                                                                                                    |                  |  |  |
|     | Eg :Select Max(salary) from emp;                                                                                                    |                  |  |  |
|     | retunes maximum salary value from emp table,                                                                                                    |                  |  |  |
| c   | Explain exception handling in PL/SQL with example.                                                                                                    | 4 M              |  |  |
| Ans | Exception handling in PL/SQL:                                                                                                    | Explanation: 2M, |  |  |
|     | An exception is an error condition during a program execution. PL/SQL supports programmers to catch such conditions using <b>EXCEPTION</b> block in the program and an appropriate action is taken against the error condition. | example :2M      |  |  |
|     | There are two types of exceptions –                                                                                                    |                  |  |  |
|     | System-defined (built in) exceptions                                                                                                    |                  |  |  |

Page No:10 /21

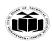

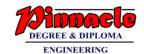

(ISO/IEC - 27001 - 2013 Certified)

|   | User-defined exceptions                                                                                                    |  |
|---|----------------------------------------------------------------------------------------------------|--|
|   | The general syntax for exception handling is as follows:                                                                                                    |  |
|   | DECLARE                                                                                                    |  |
|   | <declarations section=""></declarations>                                                                                                    |  |
|   | BEGIN <pre><executable command(s)=""></executable></pre>                                                                                                    |  |
|   | EXCEPTION                                                                                                    |  |
|   | <pre><exception goes="" handling="" here=""> WHEN exception1 THEN</exception></pre>                                                                                                    |  |
|   | exception1-handling-statements                                                                                                    |  |
|   | WHEN exception2 THEN                                                                                                    |  |
|   | exception2-handling-statements                                                                                                    |  |
|   |                                                                                                    |  |
|   | END;                                                                                                    |  |
|   | Raising Exceptions                                                                                                    |  |
|   | Exceptions are raised by the database server automatically whenever there is any internal database error, but exceptions can be raised explicitly by the programmer by using the command RAISE. Following is the simple syntax for raising an exception  DECLARE exception_name EXCEPTION; BEGIN IF condition THEN RAISE exception_name; END IF; EXCEPTION WHEN exception_name THEN statement; END; You can use the above syntax in raising the Oracle standard exception or any user-defined exception. Example: |  |
| İ | DECLARE                                                                                                    |  |
|   | A number:=20; B number:=0; C number;  BEGIN dbms output.put line('First Num: '  A);                                                                                                    |  |
|   | dbms_output_nut_line('Second Num '' B):                                                                                                    |  |

Page No:11 /21

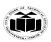

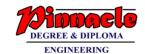

(Autonomous) (ISO/IEC - 27001 - 2013 Certified)

|   |     | C:= A / B; Raise built in Exception if dbms_output.put_line(' Resul be displayed  EXCEPTION  WHEN ZERO_DIVIDE TH dbms_output.put_line(' Tryin END;  |                                                                                                    |                                   |
|---|-----|----------------------------------------------------------------------------------------------------|----------------------------------------------------------------------------------------------------|-----------------------------------|
|   | d   | Explain states of transaction with t                                                                                                    | he help of diagram.                                                                                                    | 4 M                               |
|   | Ans | Active —the initial state; the transaction has restored to its state prior to the start of it has been aborted: restart the transaction completion. | diagram: 1M,<br>explanation:<br>3M                                                                                         |                                   |
| 4 |     | Attempt any THREE of the followi                                                                                                    | 12 M                                                                                                    |                                   |
|   | Ang | State difference between relational Relational model                                                                                                |                                                                                                    | 4 M                               |
|   | Ans | A database model to manage data as tuples grouped into relations(tables)  Arranges data in tables                                                   | A structure of data organized in a tree like model using parent child relationships.  Arranges data in tree like structure | Any 4<br>differences :<br>1M each |

Page No:12 /21

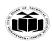

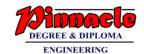

(Autonomous) (ISO/IEC - 27001 - 2013 Certified)

| h   | Represents both "one to many" and "many to many" relationships.  Easier to access data  Flexible  Example  Student ID First name Last name   S2-743965   Charles   Peters   48-209689   Anthony   Scndrup   14-204968   Rebecca   Phillips   Provider name   156-983   United Health   146-823   Blue Shield   A47-784   Carefirst Inc. | Represents "one to many" relationship  Difficult to access data  Less flexible  Example:  Large Gurden Gurden Borde Moderhaus  Dain range searching operations | 4 M                                                            |
|-----|----------------------------------------------------------------------------------------------------|----------------------------------------------------------------------------------------------------|----------------------------------------------------------------|
|     | Flexible                                                                                                    | Less flexible                                                                                                    |                                                                |
|     | Student ID   First name   Last name                                                                                                    | Lang                                                                                                    |                                                                |
|     | 156-983 UnitedHealth 146-823 Blue Shield 447-784 Carefirst Inc.  Student ID ProviderID Type of plan Start date 52-743965 156-983 HSA 04/01/2016 48-209689 146-823 HMO 12/01/2015                                                                                                    | Computers Gerillas Climparoses Hunaris  Bonsas Smutrys Camput Common Computer Social Moder hunaris  Computer Social Common Social Moder hunaris                |                                                                |
| b   | List the SQL operations and exp<br>between and pattern matching oper                                                                                                    | 9                                                                                                    | 4 M                                                            |
| Ans | Types of SQL operators :  1) SQL Arithmetic Operators 2) SQL Comparison Operators 3) SQL Logical Operators                                                                                                    |                                                                                                    | List of operators: 2M, between operator: 1M, Like operator: 1M |
|     | <b>Arithmetic operators</b> are used to numbers. They are +,-,*/ and %.                                                                                                    | perform arithmetic operations on                                                                                                    |                                                                |
|     | <b>Comparison operators</b> are used in their values. They are <,>,<=,>=,=,!=                                                                                                    | <b>-</b>                                                                                                    |                                                                |
|     | <b>Logical operators</b> are used for the comparison of values from the attrib All, Like, Between, In etc.                                                                                                    |                                                                                                    |                                                                |
|     | <b>Between operator:</b> The BETWEE values that are within a set of values maximum value inclusive of both the                                                                                                    | , given the minimum value and the                                                                                                    |                                                                |
|     | Eg: select * from emp where salary b                                                                                                    | etween 40000 and 50000;                                                                                                    |                                                                |
|     | This will results in rows from emp to of 40000 to 50000.                                                                                                    | able where salary falls in the range                                                                                                    |                                                                |

Page No:13 /21

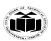

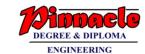

(Autonomous) (ISO/IEC - 27001 - 2013 Certified)

|     | Like operator :                                                                                                    |                              |
|-----|----------------------------------------------------------------------------------------------------|------------------------------|
|     | The LIKE operator is used to compare a value to similar values using wildcard operators. It uses two wild characters as '%' and '_' where '%' represents all characters of the pattern and '_' represents one single character from pattern.                                                                                                    |                              |
|     | Eg:                                                                                                    |                              |
|     | Select ename from emp where ename like 'S%';                                                                                                    |                              |
|     | This will return all employee names starting with 'S'.                                                                                                    |                              |
|     | Select ename from emp where ename like '_a%;                                                                                                    |                              |
|     | This will return all employee names whose second character is 'a'.                                                                                                    |                              |
| c   | Explain cursor with example.                                                                                                    | 4 M                          |
| Ans | A cursor is a temporary work area created in system memory when a SQL statement is executed. A cursor is a set of rows together with a pointer that identifies a current row. It is a database object to retrieve data from a result set one row at a time. It is useful when we want to manipulate the record of a table in a singleton method, in other words one row at a time. In other words, a cursor can hold more than one row, but can process only one row at a time. The set of rows the cursor holds is called the active set.  Each cursor contains the followings 4 steps,  1. Declare Cursor: In this part we declare variables and return a set of values. 2. Open: This is the entering part of the cursor. 3. Fetch: Used to retrieve the data row by row from a cursor. 4. Close: This is an exit part of the cursor and used to close a cursor. 5. Eg:  Declare  enumemp.eno%type;  enemp.ename%type;  Cursor cur is select eno, ename from emp where jobname = "mgr";  Begin | Explanation: 2M, example: 2M |

Page No:14 /21

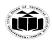

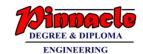

(ISO/IEC - 27001 - 2013 Certified)

|     | Open cur;                                                                                                    |                           |
|-----|----------------------------------------------------------------------------------------------------|---------------------------|
|     | Loop Fetch cur into enum,en;                                                                                                    |                           |
|     | Exit when cur%NOTFOUND;                                                                                                    |                           |
|     | Dbms_output.put_line(,,emp num "  enum  " emp name ,,  en);                                                                                                    |                           |
|     | End loop;                                                                                                    |                           |
|     | Close cur;                                                                                                    |                           |
|     | End; /                                                                                                    |                           |
|     | The example shows fetching multiple records using cursor. A cursor is a temporary work area created in system memory when a SQL statement is executed. A cursor is a set of rows together with a pointer that identifies a current row.  In the example, the cursor is defined to hold the rows as defined by the                                                                                                    |                           |
|     | select query. Once the cursor is defined, the next step is to open the cursor. When the cursor is opened, it is ready to retrieve the rows. This is done using the fetch statement. Since there are many rows, a loop is used to display the values of all the rows. Once the rows are fetched, the cursor should be closed.                                                                                                    |                           |
| d   | State the use of database trigger and also list types of trigger.                                                                                                    | 4 M                       |
| Ans | Use of trigger  Trigger: A trigger is a stored procedure in database which automatically invokes whenever a special event in the database occurs. A trigger can be invoked when a row is inserted into a specified table or when certain table columns are being updated.  Triggers are written to be executed in response to any of the following events —  A database manipulation (DML) statement (DELETE, INSERT, or UPDATE)  Database definition (DDL) statements (CREATE, ALTER, or DROP). | Use: 3M List of types: 1M |
|     | A database operation (SERVERERROR, LOGON, LOGOFF, STARTUP, or SHUTDOWN).                                                                                                    |                           |
|     | Triggers can be defined on the table, view, schema, or database with which the event is associated.                                                                                                    |                           |

Page No:15 /21

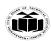

DEGREE & DIPLOMA

ENGINEEPING

(Autonomous) (ISO/IEC - 27001 - 2013 Certified)

|     | Triggers can be written for the following purposes –  Generating some derived column values automatically  Enforcing referential integrity                                                                                                    |                             |
|-----|----------------------------------------------------------------------------------------------------|-----------------------------|
|     | Event logging and storing information on table access                                                                                                    |                             |
|     | <ul><li>Auditing</li></ul>                                                                                                    |                             |
|     | <ul> <li>Synchronous replication of tables</li> </ul>                                                                                                    |                             |
|     | Imposing security authorizations                                                                                                    |                             |
|     | Preventing invalid transactions                                                                                                    |                             |
|     | Types of trigger                                                                                                    |                             |
|     | <ul> <li>DML Triggers</li> <li>DDL Triggers</li> <li>Logon Triggers</li> </ul>                                                                                                    |                             |
| e   | Explain recovery techniques with example.                                                                                                    | 4 M                         |
| Ans | When recovering the database, it is must redo the effects of the previous transactions. This is called Rolling Forward or simple Forward Recovery. Not all but some active transaction that didn't complete successfully needs to rollback, when the disk drive crashed. Such kind of rollback is called Backward Recovery. | Explanation: 3M, Example 1M |
|     | The Redo Log and Rolling Forward (REDO operation)                                                                                                    |                             |
|     | The redo log is a set of operating system files that record all changes made to any database buffer, including data, index, and rollback segments, whether the changes are committed or uncommitted. The redo log protects changes made to database buffers in memory that have not been written to the data files.         |                             |
|     | The first step of recovery from an instance or disk failure is to roll forward, or reapply all of the changes recorded in the redo log to the data files. Because rollback data is also recorded in the redo log, rolling forward also regenerates the corresponding rollback segments.                                     |                             |
|     | Rolling forward proceeds through as many redo log files as necessary to bring the database forward in time. Rolling forward usually includes online redo log files and may include archived redo log files.                                                                                                    |                             |
|     | After roll forward, the data blocks contain all committed changes as                                                                                                    |                             |

Page No:16 /21

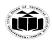

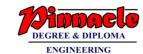

|   |   | well as any uncommitted changes that were recorded in the redo log.                                                                                                    |      |
|---|---|----------------------------------------------------------------------------------------------------|------|
|   |   | Rollback Segments and Rolling Back (UNDO operation) Rollback segments record database actions that should be undone during certain database operations. In database recovery, rollback segments undo the effects of uncommitted transactions previously applied by the rolling forward phase. After the roll forward, any changes that were not committed must be undone. After redo log files have reapplied all changes made to the database, then the corresponding rollback segments are used. Rollback segments are used to identify and undo transactions that were never committed, yet were recorded in the redo log and applied to the database during roll forward. This process is called rolling back. |      |
|   |   | Transaction Recovery  T <sub>1</sub>                                                                                                    |      |
|   |   | (Amaryae dan se dominae da)                                                                                                    |      |
| 5 |   | Attempt any TWO of the following:                                                                                                    | 12 M |
|   | a | Draw an E-R diagram of library management system considering issue and return, Fine calculation facility. Consider appropriate entities.                                                                                                    | 6M   |

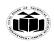

DEGREE & DIPLOMA

ENGINEERING

(Autonomous) (ISO/IEC - 27001 - 2013 Certified)

| Ans | Publ id Price No_copies  Borrower id emailid  Ph no  Borrower is sue dt  Return_dt  Publ_name  Publ_name  Email id Contact_no  Borrower id emailid  Ph no  Borrower id Emailid  Return_dt  Return_dt | Correct entities: 2M,  correct symbols: 2M,  Correct relationships: 2M |
|-----|----------------------------------------------------------------------------------------------------|------------------------------------------------------------------------|
|     |                                                                                                    |                                                                        |
| Ans | Consider the table Student (name, marks, dept, age, place, phone, birthdate). Write SQL query for following.  i)To list students having place as 'Pune' or 'Jalgaon' ii)To list students having same department(dept) as that of 'Rachana' iii) To change marks of 'Rahul' from 81 to 96. iv) To list student name and marks from 'Computer' dept. v) To list student name who have marks less than 40. vi)To list students who are not from 'Mumbai; select name from Student where place= 'Pune' or place='Jalgaon'; (OR) select name from Students where place in('Pune', 'Jalgaon'); ii)select name from Student where dept=(select dept from student where                                                                                                    | Each Correct Query: 1M                                                 |
|     | name='Rachana');  iii)update Student set marks=96 where name= 'Rahul';  v)select name,marks from Student where dept='Computer';  iv)select name from Student where marks<40;  v)select * from Student where place != 'Mumbai';                                                                                                    |                                                                        |
| С   | Create simple and composite index. Write command to drop above                                                                                                    | 6M                                                                     |
|     | index.                                                                                                    | Cimento in de-                                                         |
| Ans | Create simple index Syntax: Create index index_name on <tablename><column name="">; (OR)</column></tablename>                                                                                                    | Simple index 2M,                                                       |
|     |                                                                                                    | Composite                                                              |

Page No:18 /21

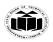

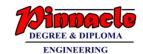

|   | 1   |                                                                                                    | T                                                                    |
|---|-----|----------------------------------------------------------------------------------------------------|----------------------------------------------------------------------|
|   |     | E.g.: Create index idx_empno on employee (empno);                                                                                                    | index: 2M                                                            |
|   |     | <u>Create composite index:</u> Syntax: Create index index_name on <tablename><column_name1,< th=""><th>Drop index 2M</th></column_name1,<></tablename>                                                    | Drop index 2M                                                        |
|   |     | Column_name2>; (OR)                                                                                                    | (Note: Either                                                        |
|   |     | E.g.: Create index idx_ename_eno on employee (ename, empno);                                                                                                    | syntax or example can be considered.                                 |
|   |     | Drop Index: Syntax: Drop index <index_name>;</index_name>                                                                                                    | Any other                                                            |
|   |     | (OR) E.g. (Assuming idx_empno created on employee table) Drop index idx_empno;                                                                                                    | example<br>allowed.)                                                 |
|   |     |                                                                                                    |                                                                      |
| 6 |     | Attempt any TWO of the following:                                                                                                    | 12 M                                                                 |
|   | a   | i) Write a command to create table student(RNO,name marks, dept) with proper datatypes and RNo as primary key                                                                                             | 6M                                                                   |
|   |     | ii) Write a command to create and drop sequence.                                                                                                    |                                                                      |
|   | Ans | i) create table student                                                                                                    | Correct query: 3M                                                    |
|   |     | RNO number(5) constraint student_RNO_pk primary key, name varchar2(20), marks number(4),                                                                                                    | Create sequence : 2M                                                 |
|   |     | dept varchar2(20)                                                                                                    | Drop sequence :1M                                                    |
|   |     | create table student ( RNO number(5), name varchar2(20),                                                                                                    | (Note: For (ii)<br>Either syntax<br>or example can<br>be considered. |
|   |     | marks number(4), dept varchar2(20), constraint student_RNO_pk primary key(RNO), );                                                                                                    | Any other example allowed)                                           |
|   |     | ii) Create Sequence:                                                                                                    |                                                                      |
|   |     | Create sequence <seq_name> Start with [initial value] Increment by [value] Minvalue [minimum value] Maxvalue [maximum value] [cycle/no cycle] [{cache value / No cache}] [{order / No order}];</seq_name> |                                                                      |

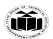

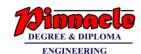

|     | (OR)                                                                                              |                                                 |
|-----|---------------------------------------------------------------------------------------------------|-------------------------------------------------|
|     | (Creating sequence for Employee number of emp table.)                                             |                                                 |
|     | Create sequence emp_eno_seq start with 1 increment by 1 maxvalue 100 no cycle no cache;           |                                                 |
|     | Drop sequence:                                                                                    |                                                 |
|     | Drop sequence <sequence name="">;</sequence>                                                      |                                                 |
|     | (OR)                                                                                              |                                                 |
|     | Drop sequence emp_eno_seq;                                                                        |                                                 |
| b   | Write a PL/SQL program to calculate factorial of a given number.                                  | 6M                                              |
| Ans | DECLARE num number:=# fact number:=1; BEGIN                                                       | Correct<br>Syntax:<br>3M,Correct<br>logic: 3M   |
|     | while num!=0 loop fact:=fact*num; num:=num-1 end loop; dbms_output.put_line('Factorial ='  fact); | (Note: Any<br>other logic can<br>be considered) |
|     | END; / (OR)                                                                                       |                                                 |
|     | DECLARE                                                                                           |                                                 |
|     | num number:=#                                                                                     |                                                 |
|     | fact number:=1;                                                                                   |                                                 |
|     | i number; BEGIN for i in 1num loop fact:=fact*i;                                                  |                                                 |
|     | end loop;                                                                                         |                                                 |

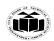

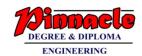

|     | dbms_output.put_line('Factorial='  fact);<br>END; /                                                                                                    |                                                                                                    |
|-----|----------------------------------------------------------------------------------------------------|----------------------------------------------------------------------------------------------------|
| С   | Write SQL command for following i)Create user ii) Grant privileges to user. Iii) Remove privileges from user.                                                                                                    | 6M                                                                                                    |
| Ans | i)Create user  CREATE USER <username> IDENTIFIED BY <password>;  (OR)  CREATE USER RAJ IDENTIFIED BY RAJ123;  ii) Grant privileges to user.  GRANT <privilege list=""> ON <relation name="" or="" view=""> TO<user list="">;  (OR)  (assuming table Employee for granting permissions to user 'RAJ' for select, insert, update and delete privilege)  GRANT SELECT, INSERT, UPDATE, DELETE ON EMPLOYEE TO RAJ:  Iii) Remove privileges from user.  REVOKE <privilege list=""> ON <relation name="" or="" view=""> FROM <user list="">;  (OR)  (assuming table Employee for revoking permissions to user 'RAJ)</user></relation></privilege></user></relation></privilege></password></username> | Each correct command: 2M  (Note: Either syntax or example can be considered. Any other example allowed) |
|     | REVOKE SELECT, INSERT, UPDATE, DELETE ON EMPLOYEE FROM RAJ;                                                                                                    |                                                                                                    |